# Диагностика и техническое обслуживание ПК. Ремонт периферийного оборудования.

#### Введение.

- Диагностическое программное обеспечение чрезвычайно необходимо в том случае, если система начинает сбоить или если вы модернизируете ее, добавляя новые устройства. Даже когда вы пытаетесь выполнить простую операцию (например, установить новую плату) или ищете неисправность в аппаратуре, приведшую к сбою или "зависанию" системы, вам необходимо знать о компьютере больше, чем написано в прилагаемой к нему инструкции. Диагностические программы позволяют проверить работу как всей системы, так и отдельных ее узлов. Естественно, при эксплуатации системы меню необходимо регулярное техническое обслуживание. Именно это и служит залогом нормальной работы компьютера. Так же здесь описаны диагностические программы трех уровней: POST, системные средства и дополнительные программы, которые либо поставляются вместе с компьютером, либо приобретаются у его ИЗГОТОВИТЕЛЯ.
- Техническое обслуживание и ремонт (ТОРО техническое обслуживание и ремонтное обеспечение) - комплекс операций по поддержанию работоспособности или исправности производственного оборудования (изделий, деталей) в процессе технической эксплуатации, хранения и транспортировки.
- В компьютерной терминологии термин<br>«периферия» объединяет собой все<br>устройства ПК, кроме процессора и оперативной памяти. Есть и другие термины для этих устройств, пример, «устройства **ВВОДО-ВЫВОДО ДОННЫХ), «ДОПОЛНИТЕЛЬНЫЕ** УСТРОЙСТВА» И ДР.
- Периферийные устройства персонального  $\blacktriangleright$ КОМПЬЮТЕРА - ЭТО КЛАВИАТУРА, МАНИПУЛЯТОР «МЫШЬ», МОНИТОР, ПРИНТЕР, ЖЕСТКИЙ ДИСК, привод CD-/DVD-дисков, модем, сетевая карта (для подключения к сети Интернет), видеокамера, сканер и т.п. Несмотря на великое многообразие периферийных<br>устройств ПК, все они взаимодействуют с процессором и оперативной памятью примерно одинаковым образом, о чем будет сказано далее.

## Диагностические программы.

Для РС существует несколько видов диагн вместе с компьютером), которые позволяют пользователю выявлять причины неполадок, возникающих в компьютере. Во многих случаях такие программы могут выполнить основную работу по определению дефектного узла. Условно их можно разделить на несколько групп, представленных ниже в порядке усложнения программ и расширения их возможностей. POST (Power-On Self Test - процедура самопроверки при включении). Выполняется при каждом включении компьютера. Диагностические программы производителей. Большинство известных производителей компьютеров (IBM, Compaq, Hewlett-Packard, Dell и т.д.) выпускают для своих систем специализированное диагностическое программное обеспечение, которое обычно содержит набор тестов, позволяющих тщательно проверить все компоненты компьютера. Диагностические программы, поставляемые с периферийными устройствами. Многие производители оборудования выпускают диагностические программы, предназначенные для проверки определенного устройства. Например, компания Adaptec выпускает программы для проверки работоспособности SCSI-адаптеров.

Диагностические программы операционных систем. Windows 9х и Windows NT/ 2000/XP поставляются с несколькими диагностическими программами для проверки различных компонентов компьютера. Диагностические программы общего назначения. Ȁакие программы, обеспечивающие тщательное тестирование любых PC-совместимых компьютеров, выпускают многие компании.

Самопроверка при включении (POST), последовательность коротких подпрограмм, хранящихся в ROM BIOS на системной плате. Они предназначены для проверки основных компонентов системы сразу после ее включения, что, и является причиной задержки перед загрузкой операционной системы.

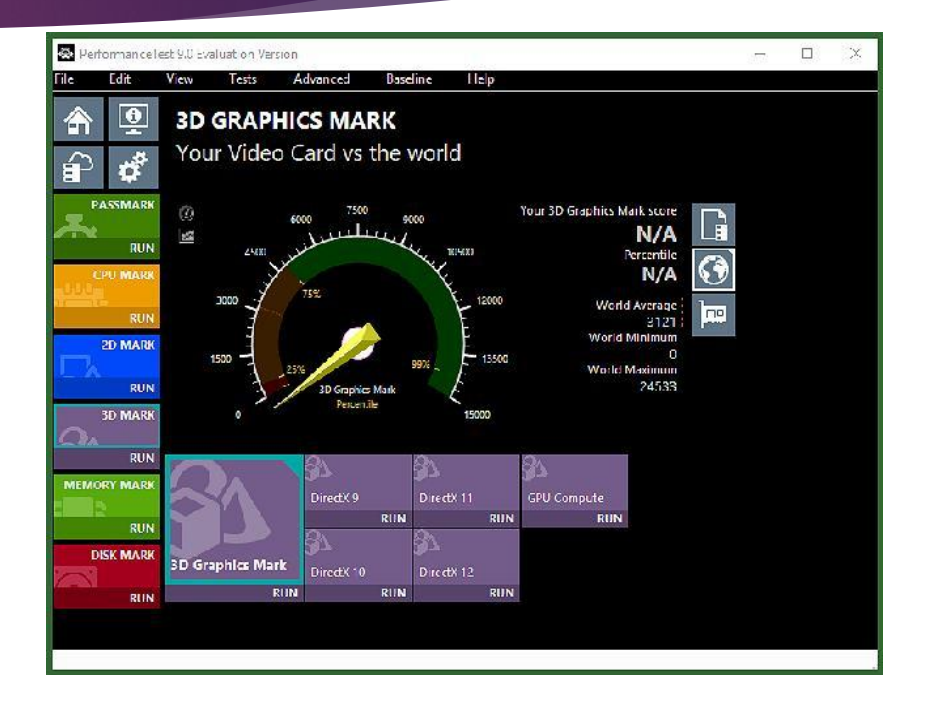

## Диагностика аппаратного обеспечения.

- Многие типы диагностических программ предназначены для определенных типов аппаратного обеспечения. Эти программы поставляются вместе с устройствами.
- Диагностика устройств SCSI Большинство SCSI-адаптеров имеют встроенную BIOS, с помощью, которой можно настраивать адаптер и выполнять его диагностику. В некоторых случаях SCSI BIOS содержит специальное конфигурационное и диагностическое программное обеспечение. Компания Adaptec является наиболее популярным производителем хост-адаптеров SCSI, екоторые, включают в себя регулируемую BIOS. Когда BIOS активизируется, на мониторе при загрузке системы выводится сообщение, указывающее модель адаптера и номер BIOS и предложения нажать комбинацию клавиш <Ctrl+A> для запуска утилиты SCSISelect. Эта утилита идентифицирует хост-адаптеры Adaptec, установленные в системе, и позволяет выбрать нужный адаптер для работы путем определения адреса порта. после этого появится меню функций, встроенных в BIOS адаптера. Каждая BIOS<br>содержит конфигурационную программу и функцию SCSI Disk Utilities,<br>сканирующую шину SCSI и определяющую устройства, к ней подключенные. Для каждого жесткого диска, подключенного к шине, можно провести низкоуровневое форматирование или сканирование для нахождения и преобразования дефектных<br>блоков данных. Для SCSI-адаптеров, использующих технологию прямого доступа к памяти (direct memory access - DMA), пригодится функция диагностики хостадаптера, выполняющую проверку соединения между адаптером и массивом<br>данных основной системы методом DMA-транзакций. Если тест терпит неудачу, пользователю предоставляются инструкции по использованию более низкой скорости передачи данных DMA.

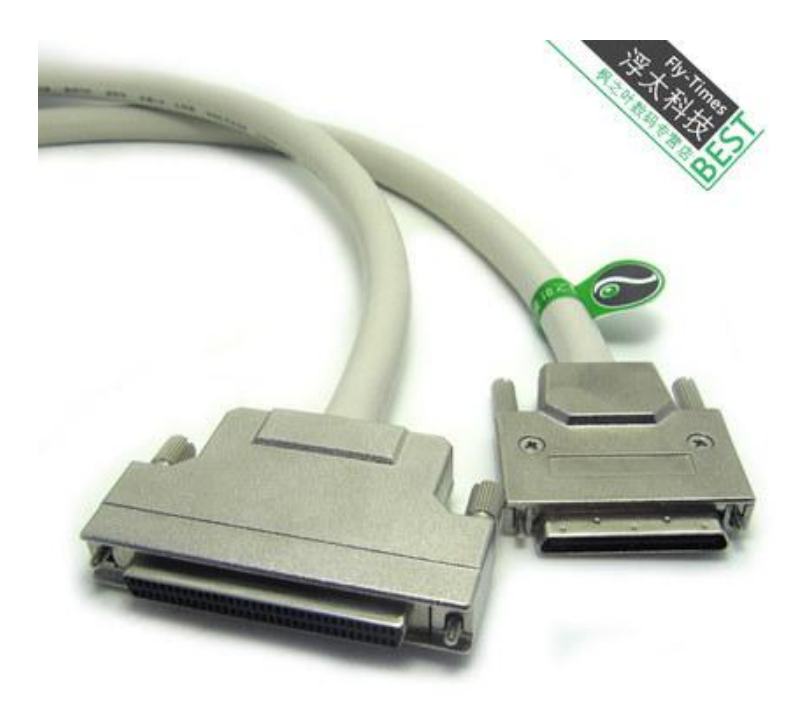

#### ДИАГНОСТИКА СЕТЕВЫХ АДАПТЕРОВ.

- Как и SCSI-адаптеры, многие сетевые интерфейсные платы оснащены диагностической<br>системой, позволяющей проверять собственные специализированные функции. Программа ЕZSTART, поставляемая со всеми сетевыми адаптерами SMC, включает в себя два тестовых режима. Базовый режим позволяет проводить следующие внутренние тесты адаптера SMC8000: сетевого интерфейсного контроллера; адресации ПЗУ (ROM) локальной сети; ОЗУ; ПЗУ; обратной связи; генерирование прерываний.
- Тест последовательного обмена данными двух узлов требует наличия другого узла в той же сети с установленным SMC-адаптером. При запуске программы EZSTART на обеих системах один компьютер настраивается как приемник, а второй - как передатчик. Передатчик передает тестовые сообщения приемнику, который отражает те же самые сообщения обратно. Если адаптеры и сеть в целом функционируют нормально, то сообщения должны вернуться передатчику точно в такой же форме и таком же порядке, как и были отправлены. Другие сетевые адаптеры имеют схожие тестовые функции, хотя названия диагностических МЕТОДОВ МОГУТ ОТЛИЧАТЬСЯ.
- Программа для сетевого адаптера 3Сот 3С509В, например, позволяет проводить следующие тесты: доступа к системному реестру; данных ЕЕРРОМ; конфигурационных<br>данных EEPROM; обратной связи FIFO; прерываний; центральной обратной связи Ethernet;<br>обратной связи шифратора/дешифратора сигналов; обмен эхоадаптера в одной сети).
- Некоторые производители сетевых плат, например SMC и 3COM, также предлагают диагностическое программное обеспечение. Эти программы можно найти на дискете или компакт-диске, поставляемом вместе с устройством, либо обратиться на Web-узел ПРОИЗВОДИТЕЛЯ.

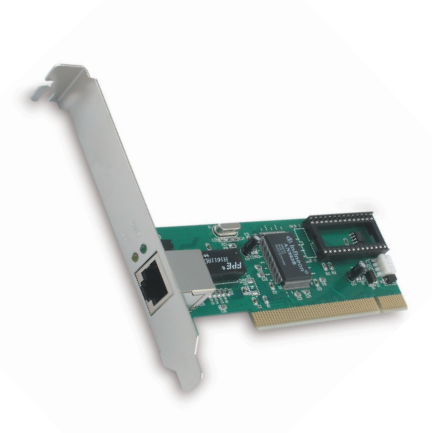

## Диагностические программы общего назначения.

- ► ǿуществует множество разнообразных диагностических программ для PC-совместимых компьютеров. Это специальные программы для тестирования памяти, жестких дисков, дисководов гибких дисков, видеоадаптеров и других компонентов системы. К рекомендуемым программам относятся:
- ► AMIDiag-www.ami.com; MicroScope www.micro2000.com http://www.micro2000.com

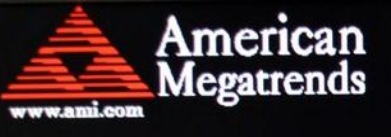

AMIBIOS(C)2009 American Megatrends,Inc. SUS MAA77TD ACPI BIOS Revision 0316 CPU: AMD Phenom (tm) II X4 B45 Processor Speed: 3.00 GHz DDR3-1333 Mhz Unganged Mode

 $Enter$  ing SETUP  $\ldots$ \*\*\*\* 3 Cores (0,1,2) are activated! \*\*\*\*\* Press FR for RRS POPUP Press ALT+F2 to execute ASUS EZ Flash 2 Initializing USB Controllers .. Done. 3072MB OK (Installed Memory Size:3072MB)  $USB$  Device  $(s) : 1$  Mouse Auto-Detecting SATA1...IDE Hard Disk

# Диагностические программы операционной системы.

- В большинстве случаев приобретать диагностическую программу нецелесообразно, поскольку систему можно протестировать существующими средствами операционной<br>системы. В составе Windows 95/98/Me/NT/2000 есть несколько диагностических программ.
- Термин загрузка (boot) произошел от английского bootstrap (самозагрузка, самораскрутка) и означает начало работы персонального компьютера. В компьютер загружается большая операционная система, но все начинается с маленькой программы, которая затем "вытягивает" все остальное. Иногда при загрузке системы появляется сообщение какой-либо программы об ошибке. Если сообщение об ошибке выводится определенной программой, следовательно, эта программа загружена и частично работает. Изучение последовательности загрузки позволяет определить службу или программу, препятствующую выполнению загрузочной процедуры. Обращайте внимание на файлы или области диска, задействованные при загрузке. Ниже перечислены программы, которые могут выдавать на экран сообщение в процессе загрузки, не зависящие от операционной системы:
- ROM BIOS на системной плате; дополнительные ROM BIOS адаптеров; главная загрузочная запись (MBR); загрузочный сектор активного раздела.
- Начальный этап загрузки выполняется на всех компьютерах одинаково и не зависит от<br>установленной операционной системы. Дальнейшие действия зависят от типа установленной операционной системы.

**BIOS** 

![](_page_6_Picture_6.jpeg)

loudspeaker. LEDs etc.

# Инструменты и приборы.

- Для поиска небольших неисправностей и ремонта РС достаточно иметь лишь несколько основных инструмент или специальные инструментальные средства, которые позволяют выявить проблемы и устранить их просто и быстро. К их числу относятся:
- простой набор инструментов для разборки и сборки; диагностические устройства и программы для тестирования компонентов компьютера;
- ► приборы для измерения напряжения и сопротивления:
- цифровой мультиметр, логические пробники и генераторы одиночных импульсов для проверки цифровых схем;
- ► химические препараты (раствор для протирания контактов), пульверизатор с охлаждающей жидкостью и баллончик со сжатым газом (воздухом) для чистки деталей компьютера;
- Набор ватных тампонов для протирания контактов; специализированные подручные инструменты (например, инструменты, необходимые для замены микросхем (чипов);
- тестовые разъемы для проверки последовательных и параллельных портов;
- ► приборы тестирования памяти, позволяющие оценить функционирование модулей SIMM/DIMM/RIMM;
- сканер для сетевых кабелей (при работе с ПК, подключенными в сеть).
- В некоторых случаях может потребоваться комплект инструментов для пайки.